## **Arquivo de saída do CDProWin7**

Os resultados das execuções dos programas são armazenados nos arquivos: SELCONWin7.OUT, CDSSTRWin7.OUT e CONTINLLWin7.out. Estes arquivos contêm a saída detalhada de como a função final é obtida. Existe também o arquivo PROTSSWin7.OUT, o qual contém os resultados resumidos de cada uma das execuções dos programas. É importante observar que os arquivos de saída individuais são sobrescritos a cada execução do programa, porém no PROTSSWin7.OUT estes resultados são acrescentados.

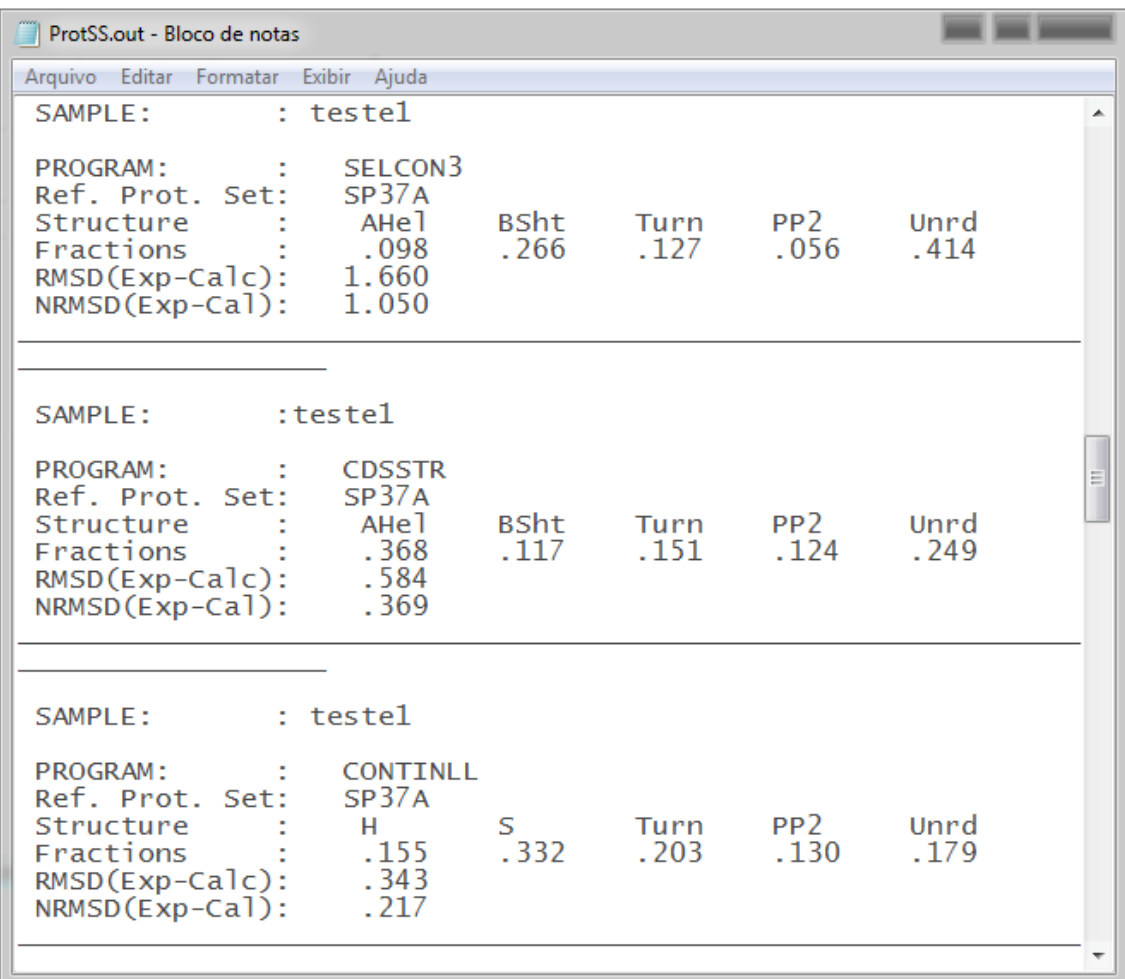

(Este arquivo pode ser aberto em qualquer editor de texto.)